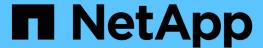

# Manage a multi-admin-verify approval request

ONTAP 9.13.1 REST API reference

NetApp May 08, 2024

This PDF was generated from https://docs.netapp.com/us-en/ontap-restapi-9131/ontap/security\_multi-admin-verify\_requests\_index\_endpoint\_overview.html on May 08, 2024. Always check docs.netapp.com for the latest.

# **Table of Contents**

| Manage a multi-admin-verify approval request                 | <br> | <br> | <br> | <br> | <br> | <br> | <br>1    |
|--------------------------------------------------------------|------|------|------|------|------|------|----------|
| Security multi-admin-verify requests index endpoint overview | <br> | <br> | <br> | <br> | <br> | <br> | <br>1    |
| Delete a multi-admin-verify request                          | <br> | <br> | <br> | <br> | <br> | <br> | <br>3    |
| Retrieve a multi-admin-verify request                        | <br> | <br> | <br> | <br> | <br> | <br> | <br>4    |
| Update a multi-admin-verify request                          | <br> | <br> | <br> | <br> | <br> | <br> | <br>. 10 |

# Manage a multi-admin-verify approval request

# Security multi-admin-verify requests index endpoint overview

## Overview

These APIs provide information about a specific multi-admin verification request. If you need to execute a command that is protected by a multi-admin rule, you must first submit a request to be allowed to execute the command. The request must then be approved by the designated approvers according to the rule associated with the command.

# **Examples**

## Retrieving a multi-admin-verify request

Retrieves information about a specific multi-admin verification request.

```
# The API:
/api/security/multi-admin-verify/requests/{index}
# The call:
curl -X GET "https://<cluster-ip>/api/security/multi-admin-
verify/requests/1"
# The response:
"index": 1,
"operation": "security multi-admin-verify modify",
"query": "",
"state": "expired",
"required approvers": 1,
"pending approvers": 1,
"execute on approval": false,
"permitted users": [
  "wenbo"
],
"user requested": "admin",
"owner": {
  "uuid": "c1483186-6e73-11ec-bc92-005056a7ad04",
  "name": "cluster1",
 " links": {
    "self": {
      "href": "/api/svm/svms/c1483186-6e73-11ec-bc92-005056a7ad04"
 }
},
"create time": "2022-01-05T20:07:09-05:00",
"approve expiry time": "2022-01-05T21:07:09-05:00",
" links": {
 "self": {
    "href": "/api/security/multi-admin-verify/requests/1"
}
}
```

## Updating a multi-admin-verify request

Updates a specific multi-admin-verify request

```
# The API:
/api/security/multi-admin-verify/requests/{index}

# The call:
curl -X PATCH "https://<cluster-ip>/api/security/multi-admin-
verify/requests/1" -d '{"state": "approved", "execute_on_approval":
false}'
```

# Delete a multi-admin-verify request

DELETE /security/multi-admin-verify/requests/{index}

Introduced In: 9.11

Deletes a multi-admin-verify request.

## **Parameters**

| Name  | Туре   | In   | Required | Description |
|-------|--------|------|----------|-------------|
| index | string | path | True     |             |

# Response

```
Status: 200, Ok
```

## **Error**

Status: Default, Error

| Name  | Туре  | Description |
|-------|-------|-------------|
| error | error |             |

#### **Example error**

```
{
  "error": {
    "arguments": {
        "code": "string",
        "message": "string"
    },
    "code": "4",
    "message": "entry doesn't exist",
    "target": "uuid"
    }
}
```

# **Definitions**

## **See Definitions**

error arguments

| Name    | Туре   | Description      |
|---------|--------|------------------|
| code    | string | Argument code    |
| message | string | Message argument |

error

| Name      | Туре                   | Description                                 |
|-----------|------------------------|---------------------------------------------|
| arguments | array[error_arguments] | Message arguments                           |
| code      | string                 | Error code                                  |
| message   | string                 | Error message                               |
| target    | string                 | The target parameter that caused the error. |

# Retrieve a multi-admin-verify request

GET /security/multi-admin-verify/requests/{index}

Introduced In: 9.11

Retrieves a multi-admin-verify request.

# **Parameters**

| Name   | Туре          | In    | Required | Description                   |
|--------|---------------|-------|----------|-------------------------------|
| index  | string        | path  | True     |                               |
| fields | array[string] | query | False    | Specify the fields to return. |

# Response

Status: 200, Ok

| Name                  | Туре          | Description                                                                                                  |
|-----------------------|---------------|----------------------------------------------------------------------------------------------------|
| approve_expiry_time   | string        |                                                                                                    |
| approve_time          | string        |                                                                                                    |
| approved_users        | array[string] | The users that have approved the request.                                                                    |
| comment               | string        | Optional user-provided comment that is sent to the approval-group email indicating why the request was made. |
| create_time           | string        |                                                                                                    |
| execute_on_approval   | boolean       | Specifies that the operation is executed automatically on final approval.                                    |
| execution_expiry_time | string        |                                                                                                    |
| index                 | integer       | Unique index that represents a request.                                                                      |
| operation             | string        | The command to execute.                                                                                      |
| owner                 | owner         | The owner of the request. This can identify the cluster or an SVM.                                           |
| pending_approvers     | integer       | The number of approvers remaining that are required to approve.                                              |

| Name                | Туре          | Description                                                                                                    |
|---------------------|---------------|----------------------------------------------------------------------------------------------------|
| permitted_users     | array[string] | List of users that can execute the operation once approved. If not set, any authorized user can perform the operation.                              |
| potential_approvers | array[string] | The users that are able to approve the request.                                                                                                    |
| query               | string        | Identifies the specific entry upon which the user wants to operate.                                                                                 |
| required_approvers  | integer       | The number of required approvers, excluding the user that made the request.                                                                         |
| state               | string        | The state of the request. PATCH supports approved and vetoed. The state only changes after setting to approved once no more approvers are required. |
| user_requested      | string        | The user that created the request. Automatically set by ONTAP.  • readOnly: 1  • Introduced in: 9.11  • x-nullable: true                            |
| user_vetoed         | string        | The user that vetoed the request.                                                                                                    |

#### **Example response**

```
"approve expiry time": "string",
 "approve time": "string",
 "approved users": {
 },
 "comment": "string",
 "create time": "string",
 "execution_expiry_time": "string",
 "index": 0,
 "owner": {
   " links": {
      "self": {
       "href": "/api/resourcelink"
     }
    },
   "name": "svm1",
   "uuid": "02c9e252-41be-11e9-81d5-00a0986138f7"
  },
 "pending approvers": 0,
 "permitted users": {
 },
 "potential approvers": {
 "required approvers": 0,
 "state": "pending",
 "user requested": "string",
 "user vetoed": "string"
}
```

## **Error**

```
Status: Default, Error
```

| Name  | Туре  | Description |
|-------|-------|-------------|
| error | error |             |

# Example error

```
{
  "error": {
    "arguments": {
        "code": "string",
        "message": "string"
    },
    "code": "4",
    "message": "entry doesn't exist",
    "target": "uuid"
    }
}
```

# **Definitions**

# See Definitions

href

| Name | Туре   | Description |
|------|--------|-------------|
| href | string |             |

\_links

| Name | Туре | Description |
|------|------|-------------|
| self | href |             |

## owner

The owner of the request. This can identify the cluster or an SVM.

| Name   | Туре   | Description                       |
|--------|--------|-----------------------------------|
| _links | _links |                                   |
| name   | string | The name of the SVM.              |
| uuid   | string | The unique identifier of the SVM. |

# error\_arguments

| Name    | Туре   | Description      |
|---------|--------|------------------|
| code    | string | Argument code    |
| message | string | Message argument |

# error

| Name      | Туре                   | Description                                 |
|-----------|------------------------|---------------------------------------------|
| arguments | array[error_arguments] | Message arguments                           |
| code      | string                 | Error code                                  |
| message   | string                 | Error message                               |
| target    | string                 | The target parameter that caused the error. |

# Update a multi-admin-verify request

PATCH /security/multi-admin-verify/requests/{index}

Introduced In: 9.11

Updates a multi-admin-verify request.

# **Parameters**

| Name  | Туре   | In   | Required | Description |
|-------|--------|------|----------|-------------|
| index | string | path | True     |             |

# **Request Body**

| Name                  | Туре          | Description                                                                                                  |
|-----------------------|---------------|----------------------------------------------------------------------------------------------------|
| approve_expiry_time   | string        |                                                                                                    |
| approve_time          | string        |                                                                                                    |
| approved_users        | array[string] | The users that have approved the request.                                                                    |
| comment               | string        | Optional user-provided comment that is sent to the approval-group email indicating why the request was made. |
| create_time           | string        |                                                                                                    |
| execute_on_approval   | boolean       | Specifies that the operation is executed automatically on final approval.                                    |
| execution_expiry_time | string        |                                                                                                    |
| index                 | integer       | Unique index that represents a request.                                                                      |
| operation             | string        | The command to execute.                                                                                      |
| owner                 | owner         | The owner of the request. This can identify the cluster or an SVM.                                           |
| pending_approvers     | integer       | The number of approvers remaining that are required to approve.                                              |

| Name                | Туре          | Description                                                                                                    |
|---------------------|---------------|----------------------------------------------------------------------------------------------------|
| permitted_users     | array[string] | List of users that can execute the operation once approved. If not set, any authorized user can perform the operation.                              |
| potential_approvers | array[string] | The users that are able to approve the request.                                                                                                    |
| query               | string        | Identifies the specific entry upon which the user wants to operate.                                                                                 |
| required_approvers  | integer       | The number of required approvers, excluding the user that made the request.                                                                         |
| state               | string        | The state of the request. PATCH supports approved and vetoed. The state only changes after setting to approved once no more approvers are required. |
| user_requested      | string        | The user that created the request. Automatically set by ONTAP.  • readOnly: 1  • Introduced in: 9.11  • x-nullable: true                            |
| user_vetoed         | string        | The user that vetoed the request.                                                                                                    |

#### **Example request**

```
"approve expiry time": "string",
  "approve time": "string",
  "approved users": {
  },
  "comment": "string",
  "create time": "string",
  "execution_expiry_time": "string",
  "index": 0,
  "owner": {
    " links": {
      "self": {
       "href": "/api/resourcelink"
      }
    },
    "name": "svm1",
    "uuid": "02c9e252-41be-11e9-81d5-00a0986138f7"
  },
  "pending approvers": 0,
  "permitted users": {
  },
  "potential approvers": {
  "required approvers": 0,
  "state": "pending",
  "user requested": "string",
  "user vetoed": "string"
}
```

# Response

```
Status: 200, Ok
```

## **Error**

```
Status: Default
```

**ONTAP Error Response Codes** 

| Error Code | Description                        |
|------------|------------------------------------|
| 262309     | The feature must be enabled first. |
| 262329     | Invalid state for PATCH.           |

| Name  | Туре  | Description |
|-------|-------|-------------|
| error | error |             |

# **Example error**

```
{
   "error": {
        "arguments": {
            "code": "string",
            "message": "string"
        },
        "code": "4",
        "message": "entry doesn't exist",
        "target": "uuid"
      }
}
```

# **Definitions**

# **See Definitions**

href

| Name | Туре   | Description |
|------|--------|-------------|
| href | string |             |

\_links

| Name | Туре | Description |
|------|------|-------------|
| self | href |             |

## owner

The owner of the request. This can identify the cluster or an SVM.

| Name   | Туре   | Description                       |
|--------|--------|-----------------------------------|
| _links | _links |                                   |
| name   | string | The name of the SVM.              |
| uuid   | string | The unique identifier of the SVM. |

# multi\_admin\_verify\_request

| Name                  | Туре          | Description                                                                                                  |
|-----------------------|---------------|----------------------------------------------------------------------------------------------------|
| approve_expiry_time   | string        |                                                                                                    |
| approve_time          | string        |                                                                                                    |
| approved_users        | array[string] | The users that have approved the request.                                                                    |
| comment               | string        | Optional user-provided comment that is sent to the approval-group email indicating why the request was made. |
| create_time           | string        |                                                                                                    |
| execute_on_approval   | boolean       | Specifies that the operation is executed automatically on final approval.                                    |
| execution_expiry_time | string        |                                                                                                    |
| index                 | integer       | Unique index that represents a request.                                                                      |

| Name                | Туре          | Description                                                                                                    |
|---------------------|---------------|----------------------------------------------------------------------------------------------------|
| operation           | string        | The command to execute.                                                                                                    |
| owner               | owner         | The owner of the request. This can identify the cluster or an SVM.                                                                                  |
| pending_approvers   | integer       | The number of approvers remaining that are required to approve.                                                                                     |
| permitted_users     | array[string] | List of users that can execute the operation once approved. If not set, any authorized user can perform the operation.                              |
| potential_approvers | array[string] | The users that are able to approve the request.                                                                                                    |
| query               | string        | Identifies the specific entry upon which the user wants to operate.                                                                                 |
| required_approvers  | integer       | The number of required approvers, excluding the user that made the request.                                                                         |
| state               | string        | The state of the request. PATCH supports approved and vetoed. The state only changes after setting to approved once no more approvers are required. |
| user_requested      | string        | The user that created the request. Automatically set by ONTAP.  • readOnly: 1  • Introduced in: 9.11  • x-nullable: true                            |
| user_vetoed         | string        | The user that vetoed the request.                                                                                                    |

# error\_arguments

| Name | Туре   | Description   |
|------|--------|---------------|
| code | string | Argument code |

| Name    | Туре   | Description      |
|---------|--------|------------------|
| message | string | Message argument |

## error

| Name      | Туре                   | Description                                 |
|-----------|------------------------|---------------------------------------------|
| arguments | array[error_arguments] | Message arguments                           |
| code      | string                 | Error code                                  |
| message   | string                 | Error message                               |
| target    | string                 | The target parameter that caused the error. |

#### Copyright information

Copyright © 2024 NetApp, Inc. All Rights Reserved. Printed in the U.S. No part of this document covered by copyright may be reproduced in any form or by any means—graphic, electronic, or mechanical, including photocopying, recording, taping, or storage in an electronic retrieval system—without prior written permission of the copyright owner.

Software derived from copyrighted NetApp material is subject to the following license and disclaimer:

THIS SOFTWARE IS PROVIDED BY NETAPP "AS IS" AND WITHOUT ANY EXPRESS OR IMPLIED WARRANTIES, INCLUDING, BUT NOT LIMITED TO, THE IMPLIED WARRANTIES OF MERCHANTABILITY AND FITNESS FOR A PARTICULAR PURPOSE, WHICH ARE HEREBY DISCLAIMED. IN NO EVENT SHALL NETAPP BE LIABLE FOR ANY DIRECT, INDIRECT, INCIDENTAL, SPECIAL, EXEMPLARY, OR CONSEQUENTIAL DAMAGES (INCLUDING, BUT NOT LIMITED TO, PROCUREMENT OF SUBSTITUTE GOODS OR SERVICES; LOSS OF USE, DATA, OR PROFITS; OR BUSINESS INTERRUPTION) HOWEVER CAUSED AND ON ANY THEORY OF LIABILITY, WHETHER IN CONTRACT, STRICT LIABILITY, OR TORT (INCLUDING NEGLIGENCE OR OTHERWISE) ARISING IN ANY WAY OUT OF THE USE OF THIS SOFTWARE, EVEN IF ADVISED OF THE POSSIBILITY OF SUCH DAMAGE.

NetApp reserves the right to change any products described herein at any time, and without notice. NetApp assumes no responsibility or liability arising from the use of products described herein, except as expressly agreed to in writing by NetApp. The use or purchase of this product does not convey a license under any patent rights, trademark rights, or any other intellectual property rights of NetApp.

The product described in this manual may be protected by one or more U.S. patents, foreign patents, or pending applications.

LIMITED RIGHTS LEGEND: Use, duplication, or disclosure by the government is subject to restrictions as set forth in subparagraph (b)(3) of the Rights in Technical Data -Noncommercial Items at DFARS 252.227-7013 (FEB 2014) and FAR 52.227-19 (DEC 2007).

Data contained herein pertains to a commercial product and/or commercial service (as defined in FAR 2.101) and is proprietary to NetApp, Inc. All NetApp technical data and computer software provided under this Agreement is commercial in nature and developed solely at private expense. The U.S. Government has a non-exclusive, non-transferrable, nonsublicensable, worldwide, limited irrevocable license to use the Data only in connection with and in support of the U.S. Government contract under which the Data was delivered. Except as provided herein, the Data may not be used, disclosed, reproduced, modified, performed, or displayed without the prior written approval of NetApp, Inc. United States Government license rights for the Department of Defense are limited to those rights identified in DFARS clause 252.227-7015(b) (FEB 2014).

#### **Trademark information**

NETAPP, the NETAPP logo, and the marks listed at <a href="http://www.netapp.com/TM">http://www.netapp.com/TM</a> are trademarks of NetApp, Inc. Other company and product names may be trademarks of their respective owners.